# CS 240

#### **#7: Page Eviction, Threads, and pthreads**

Computer Systems Feb. 8, 2022 · Wade Fagen-Ulmschneider

**Big Picture – CPU, Memory, and Pages:**

Strategy #4:

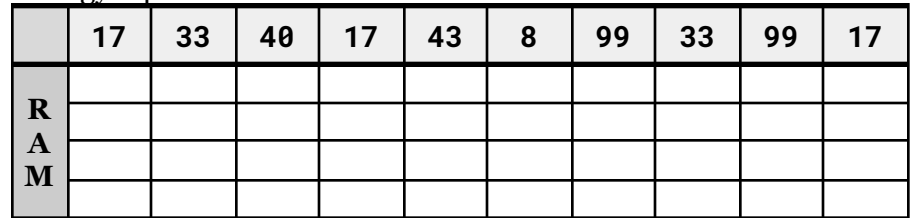

Other Strategies:

#### **Page Eviction/Replacement Strategies:**

When we need to remove a page from RAM and store it on disk, how do we decide which page to remove given a **page access pattern**?

#### Strategy #1:

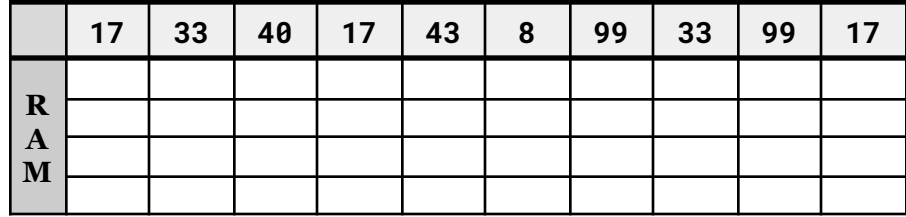

Strategy #2:

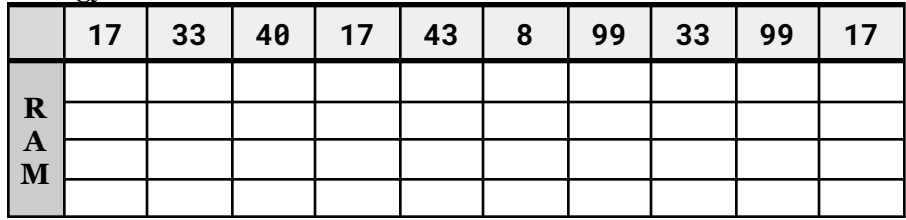

Strategy #3:

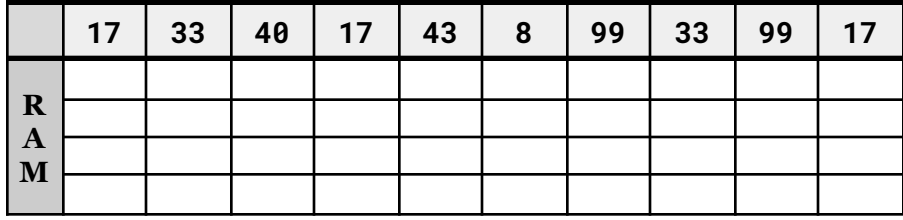

#### **Fragmentation**

As we develop various systems for storage, we want to minimize **fragmentation**.

- [Fragmentation]:
- [Internal Fragmentation]:
- [External Fragmentation]:

## **Fragmentation Example in Heap Memory:**

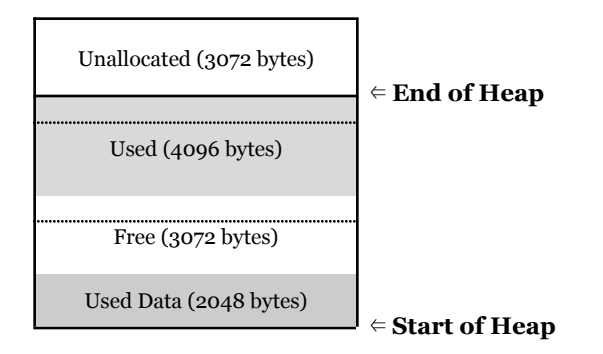

### **Computer Peripherals**

- Every other piece of hardware we consider to be a "peripheral".
- Interface managed by the \_\_\_\_\_\_\_\_\_\_\_\_\_\_\_\_\_\_\_\_\_\_\_.
	- ...and managed using \_\_\_\_\_\_\_\_\_\_\_\_\_\_\_\_\_\_\_\_\_.
- Examples:

**Threads: The Unit of Computation in an Operating System** As a programmer, the single most important construct in an Operating System is a thread.

- Every thread has a **program counter**, a pointer that stores the next instruction to be read by a program.
- A \_\_\_\_\_\_\_\_\_\_\_\_ is an organization of one or more threads in the same context. A simple process has only one thread.
- In C, the initial thread is called the
	- It is what starts running your main() function!

## **Creating Additional Threads in C**

The pthread library is the POSIX thread library allowing you to create additional threads beyond the main thread.

Creating a new thread is a complex call with four arguments:

```
int pthread_create(
 pthread_t *thread, /* thread struct */
 const pthread_attr_t *attr, /* usually NULL */
 void *(*start_routine) (void *), /* start func */
 void *arg /* thread start arg */
);
```
The start routine has a very interesting type signature: **void \*(\*start\_routine) (void \*)**

This signature is a **function pointer** ("functor") and is the syntax we can use to pass a pointer to a function. Therefore, the third argument into pthread\_create must be a function with the following prototype:

**void \*\_\_\_\_\_\_\_\_\_\_(void \*ptr);**

...you can use any name for the function name.

#### **Example: Launching Fifteen Threads**

**07/fifteen-threads.c**

```
3
#include <pthread.h>
 4
 5
const int num_threads = 15;
 6
7
8
9
10
11
12
13
int main(int argc, char *argv[]) {
14
15
16
17
18
19
20
21
22
23
}
  void *thread_start(void *ptr) {
    int id = *((int *)ptr);printf("Thread %d running...\n", id);
   return NULL;
   }
   // Create threads:
     int i;
     pthread_t tid[num_threads];
    for (i = 0; i < num_{th} - time)pthread_create(&tid[i], NULL,
                                thread_start, (void *)&i);
    }
    printf("Done!\n");
     return 0;
```
**Q1:** What is the expected output of this program?

**Q2:** What actually happens?

**Q3:** What do we know about threads in C?